2

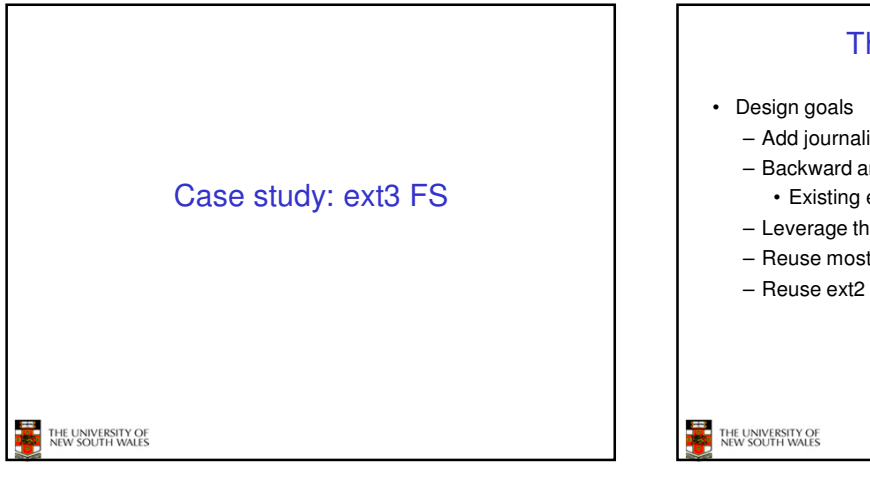

## The ext3 file system

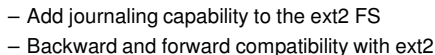

- Existing ext2 partitions can be mounted as ext3
- Leverage the proven ext2 performance
- Reuse most of the ext2 code base
- Reuse ext2 tools, including e2fsck

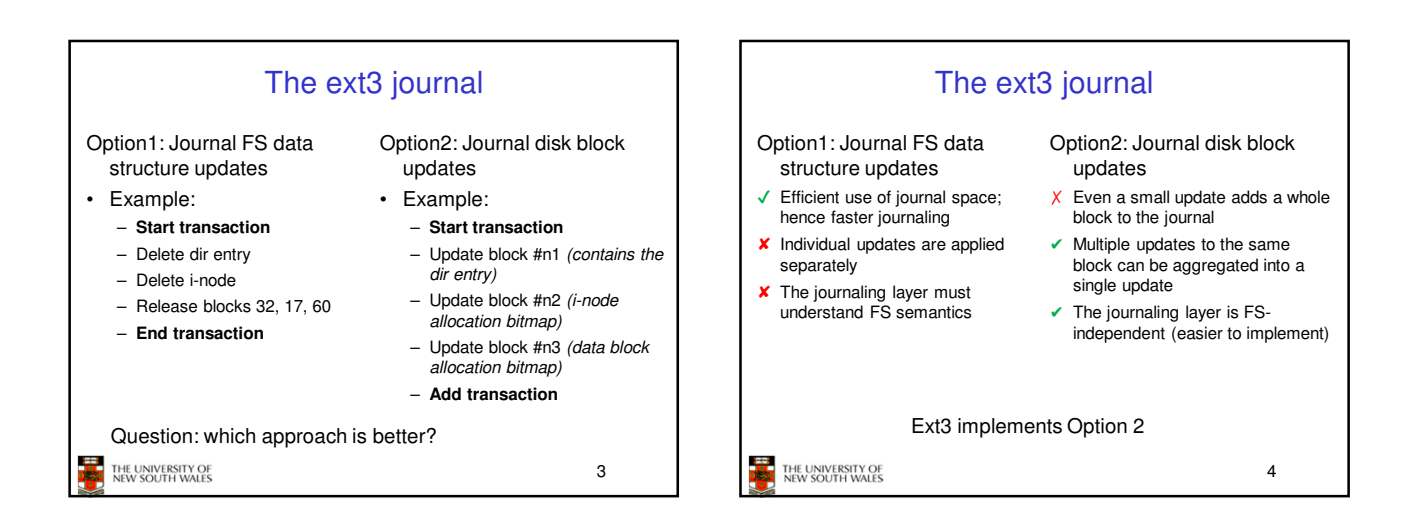

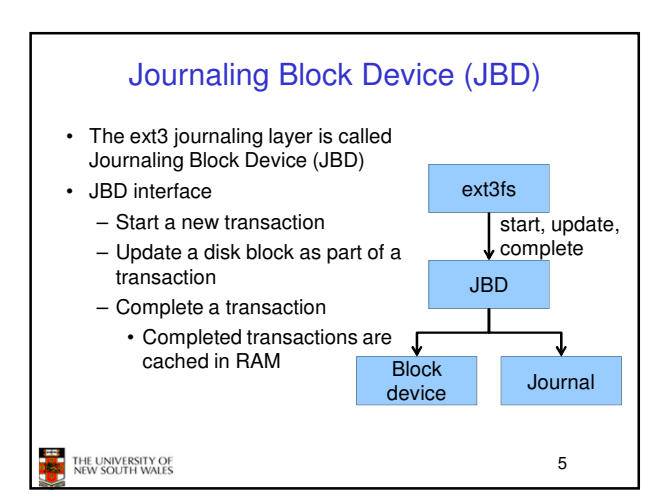

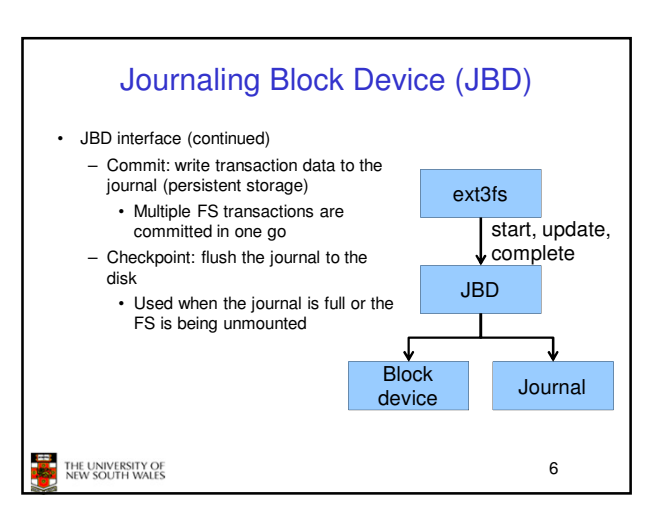

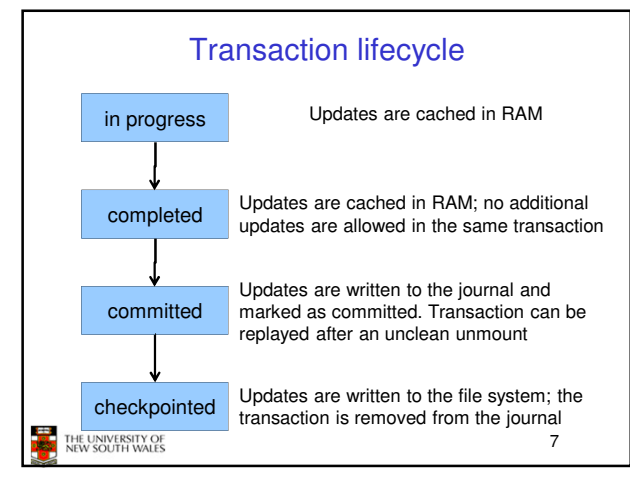

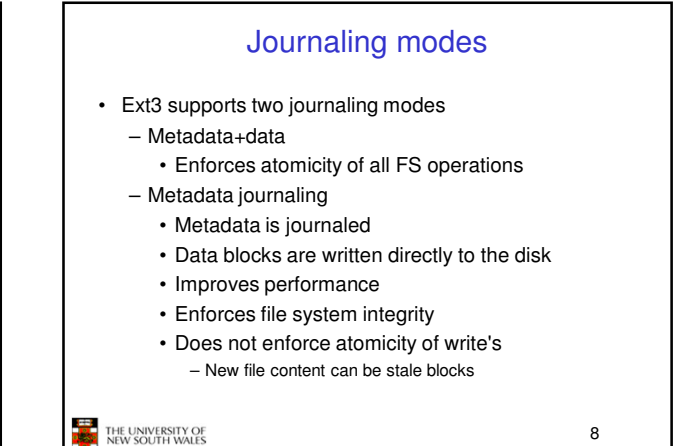

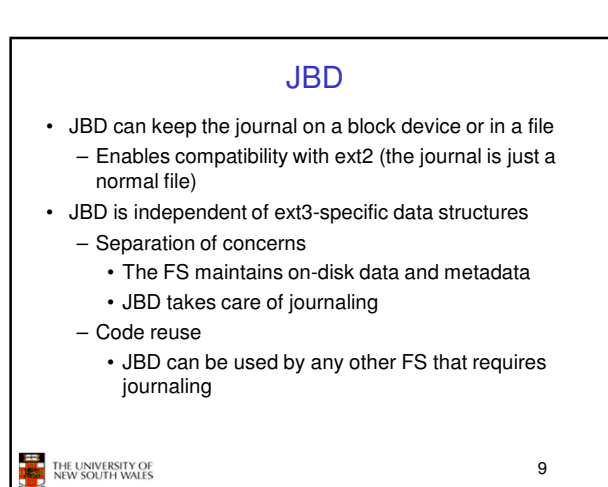